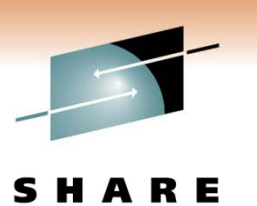

Technology · Connections · Results

**Best Practices for ICF Catalog and VSAM**

Session 8978

Stephen Branch – IBM Corporation Janet Sun – Rocket Mainstar

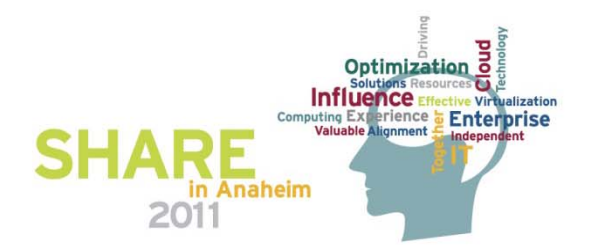

Technology · Connections · Results

#### **A d gen a**

- Defining Catalogs
- Buffering Basics
- Catalog Diagnostics
- Catalog Backup and Recovery
- Catalog Tuning
- Catalog Caching
- Catalog Sharing
- VSAM Best Practices
- Final Thoughts

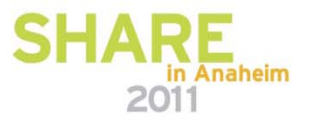

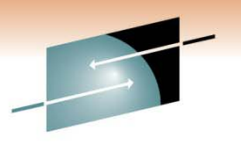

S R E н Technology · Connections · Results

# **Defining Catalogs**

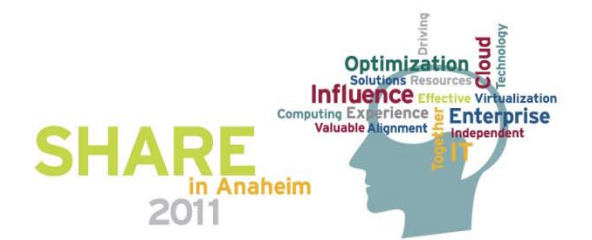

#### **Catalog Management**

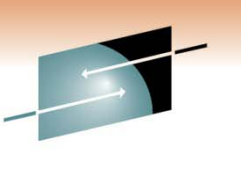

Technology · Connections · Resu

Defining <sup>a</sup> Catalog

- Use IDCAMS DEFINE USERCATALOG
- Cannot span volumes
- Cannot be defined as a striped data set
- Can only be an Extended Format data set if at z/OS 1.12 or higher
- Allocate in cylinders
	- Results in maximum possible CA size of 1 cyl
- Specify secondary space value > 1 cyl
	- To prevent each CA split from requiring another extent

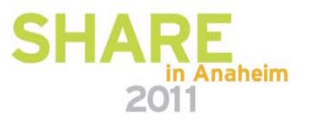

#### **Catalog Management**

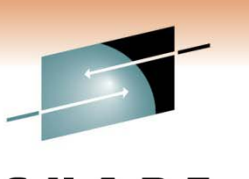

Defining <sup>a</sup> Catalog (continued)

- Recommend Data CISIZE of 4KB
- Use a minimum Index CISIZE of 3584 if using a 4KB Data **CISIZE** 
	- Don't take the default
- Start with STRNO(3)
	- Default is 2
- Don't code BUFFERSPACE
	- $\bullet$  Use BUFND and BUFNI instead
- Take the defaults for SHAREOPTIONS and RECORDSIZE

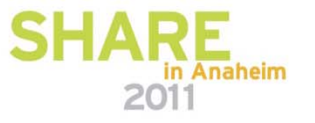

#### **Catalog Management**

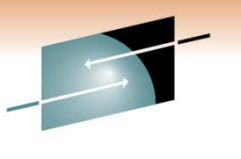

Types of Entries in a Master Catalog

- System related data sets
	- SYS1 and other data sets needed at IPL time
	- Page data sets
	- IODF
- User catalog connector records
	- Created with IDCAMS IMPORT CONNECT
- Alias records
	- Created with IDCAMS DEFINE ALIAS
	- An alias name defined in the master catalog can be used to reference a user catalog
- Keep everything else out!
	- Catalog management must read every record when
- building the alias in memory search tables

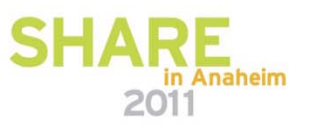

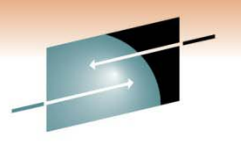

S R E н. А Technology · Connections · Results

# **Buffering Basics**

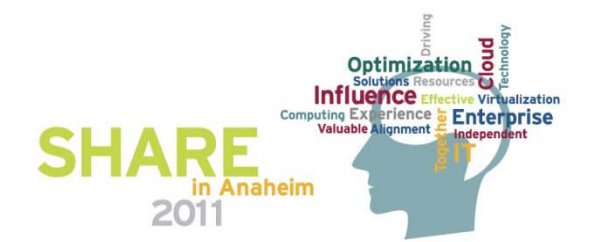

# Technology · Connections · Resul

#### **B ff i B i Buffering Basics**

Data and Index Buffers

- The unit of transfer between DASD and storage is a Control Interval (CI)
	- A larger data CI size would favor sequential processing
	- A smaller CI size would favor direct processing
- Extra data buffers improve sequential processing
- Extra index buffers improve direct processing
- Separate data and index buffers
- Most accesses of a BCS are direct
- A data CI size (CISZ) of 4096 provides a compromise between minimizing data transfer time and reducing the occurrence of spanned records

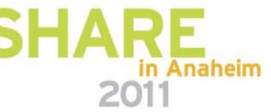

#### *Default NSR Buffering*

S R E

Technology · Connections · Results

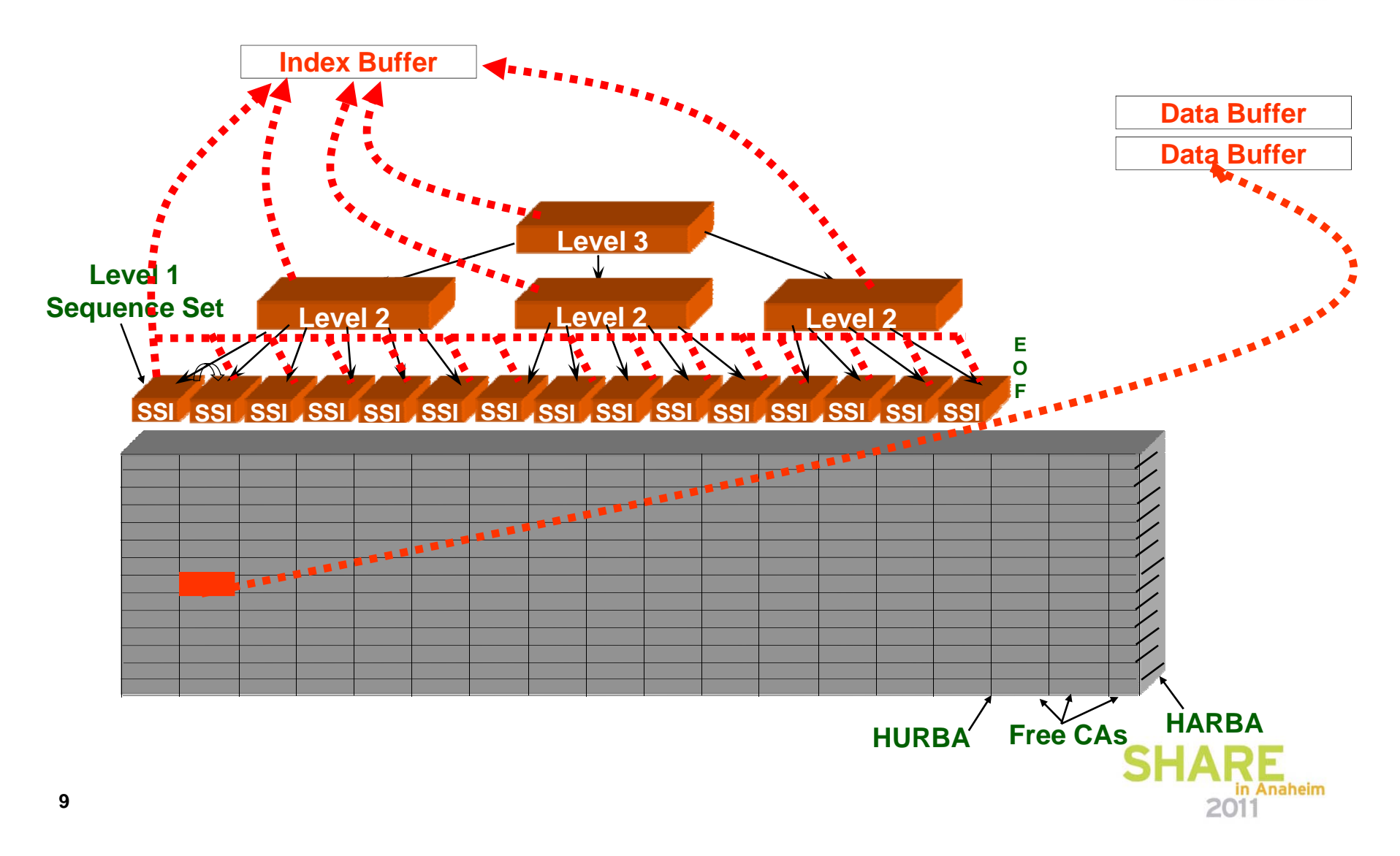

#### **Improved Buffering**

S R E Technology · Connections · Results

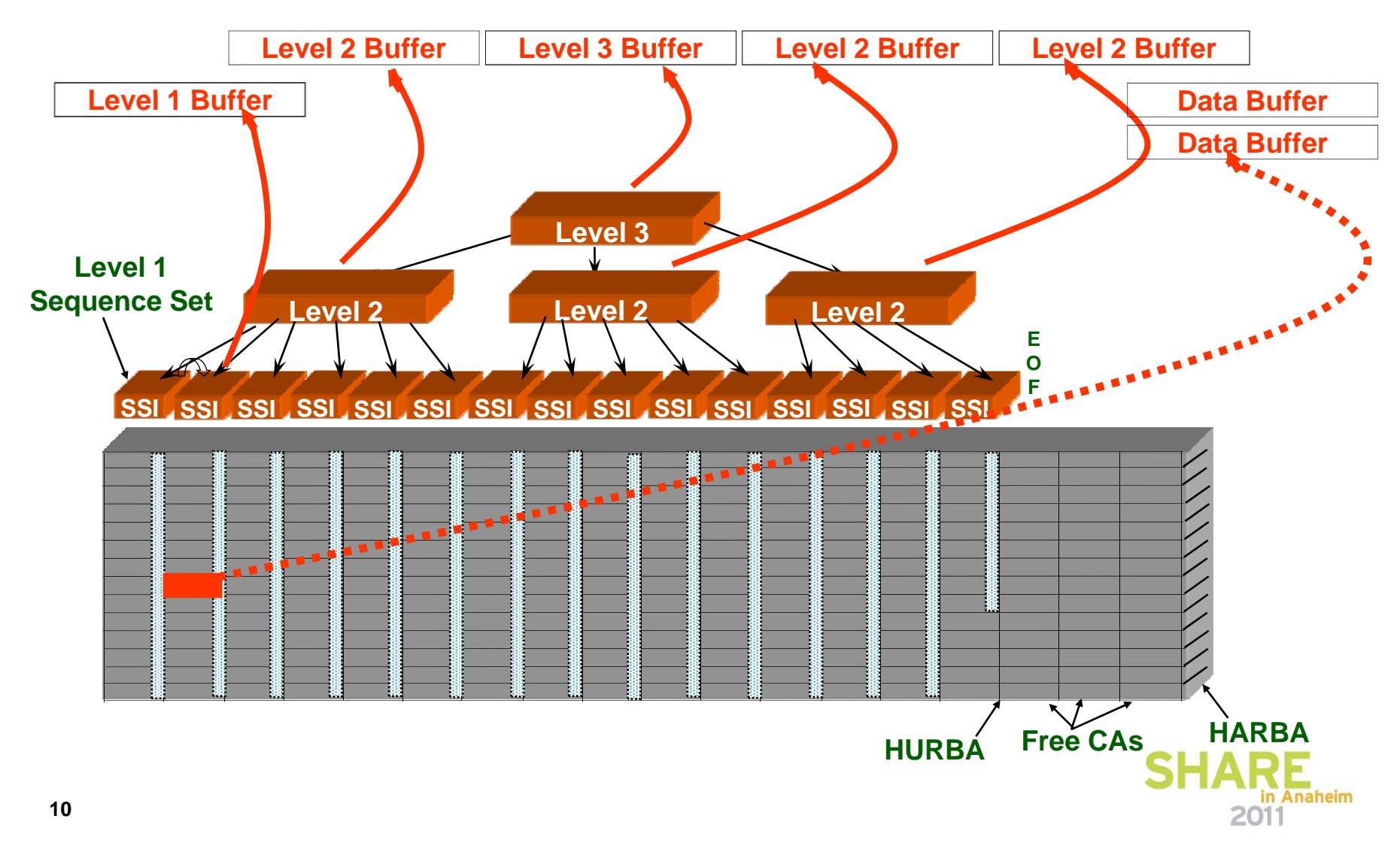

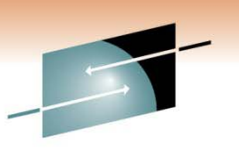

Technology · Connections · Result

Key Direct Processing

- Specify BUFNI= all of the Index Set + 1 for the Sequence Set
- $\bullet\,$  From a LISTCAT:
	- BUFNI = TI (HURBA / CASZ) + 1

where: TI is total number of index records CASZ is CISZ \* CI/C A

• Set BUFND = 2

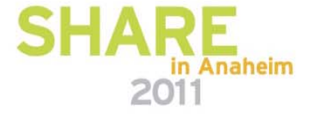

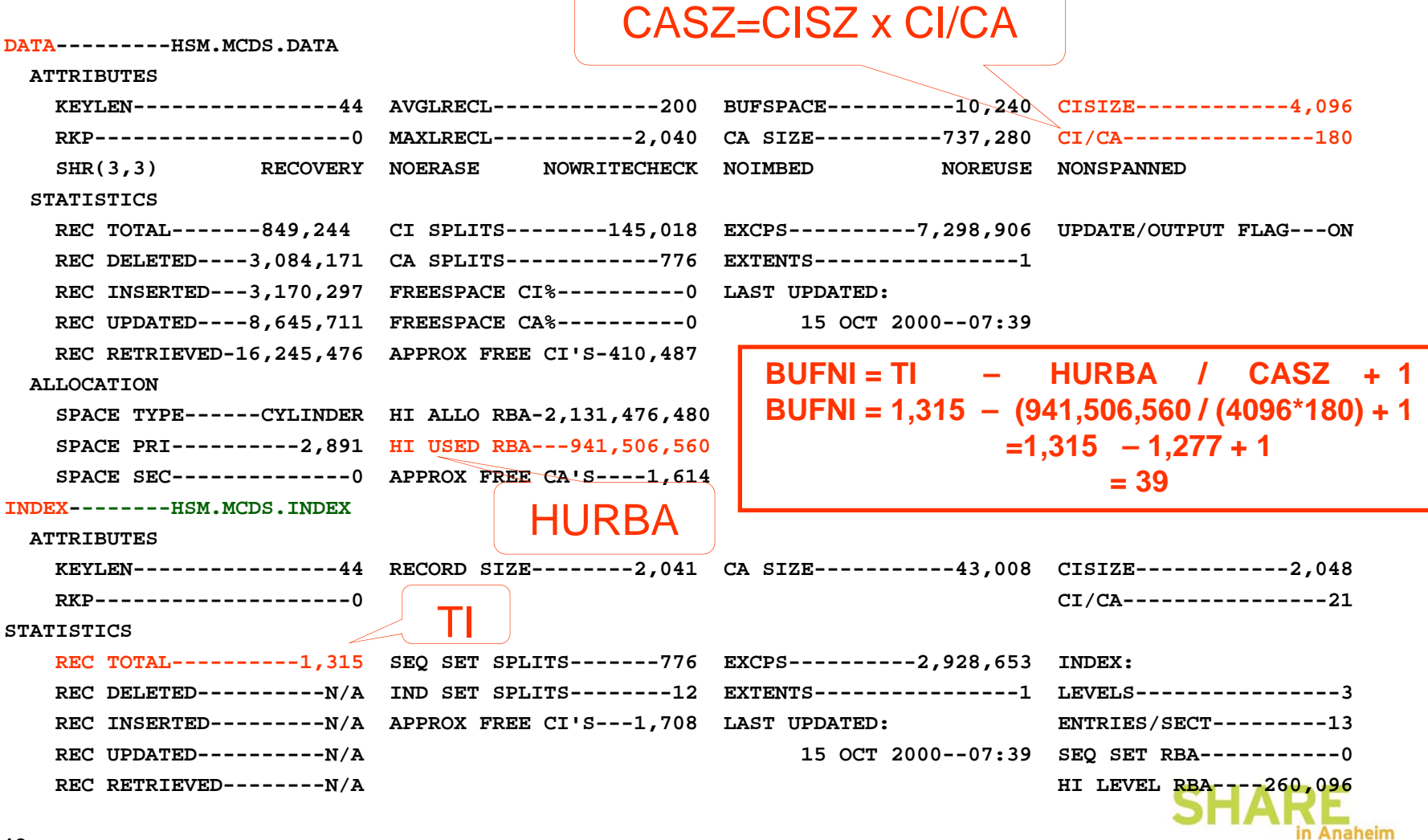

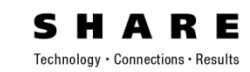

2011

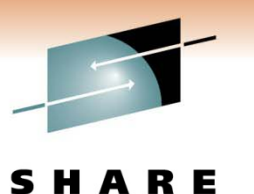

Technology · Connections · Results

NSR Key Direct Read Buffer Timings

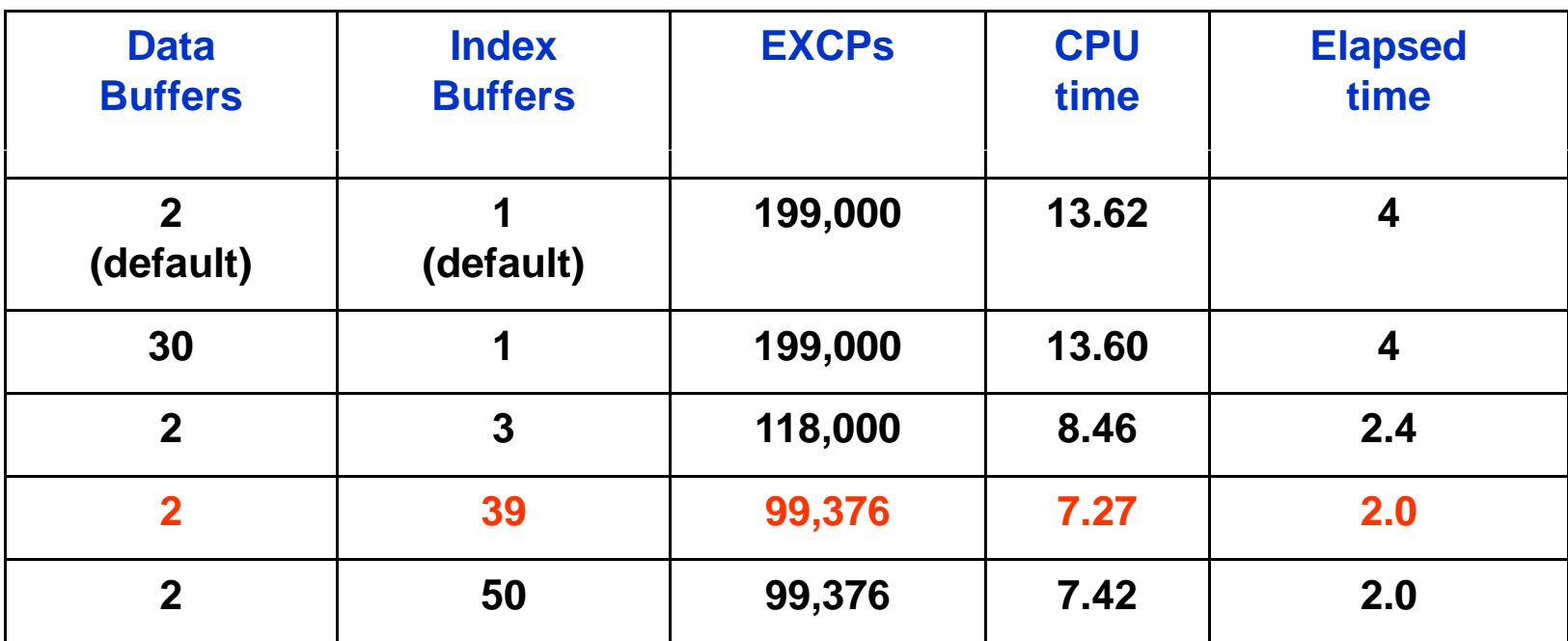

**Source: VSAM Demystified Redbook, SG24-6105, chapter 2** 

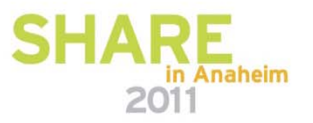

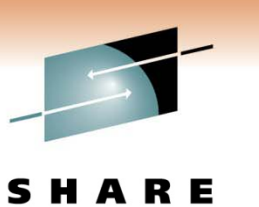

STRNO, BUFNI and BUFND

- STRNO Specifies the number of concurrent read requests for a BCS
	- Default is 2
	- Recommended to define catalogs with STRNO(3)
	- Use RMF to watch for enqueues on the SYSZRPLW.*bcsname*  resource and alter STRNO as needed

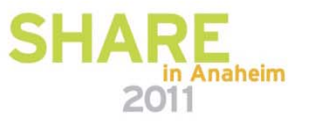

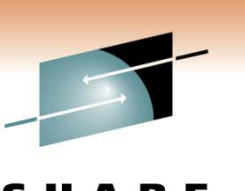

Technology . Connections . Resu

STRNO, BUFNI and BUFND (continued)

- BUFNI Specifies the number of index buffers
	- The default is STRNO+2
	- Improve performance by specifying enough index buffers to contain the entire index set plus a sequence set control interval for each string
- BUFND Specifies the number of data buffers
	- The default is BUFND = STRNO + 1
		- *This value is usually adequate*

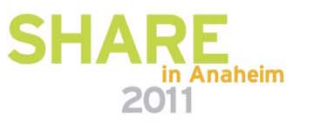

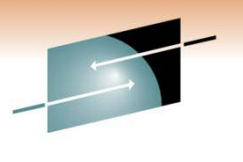

S R E н Technology · Connections · Results

# **Catalog Diagnostics**

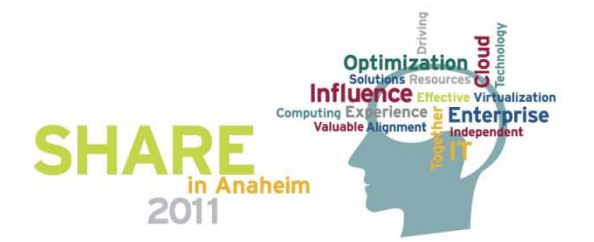

#### **Fi di C t l P bl nding a alog Problems**

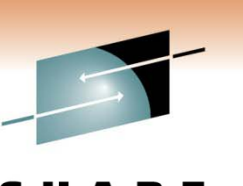

Using Access Method Services (IDCAMS)

- EXAMINE INDEXTEST ensures that sequential and key direct access is accurate
- EXAMINE DATATEST reads all data CIs to ensure structural integrity
- DIAGNOSE ICFCATALOG (without compare) checks information integrity within each BCS record (inside-the-BCS only)
- DIAGNOSE VVDS (without compare) – checks information integrity within each VVDS record (inside-the-VVDS only)
- DIAGNOSE is a tool that you use to see synchronization problems between the BCS and VVDS record structure

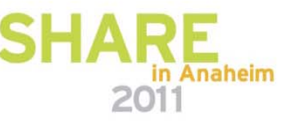

Technology · Connections ·

### **Fi i P bl Fixing Problems**

#### If EXAMINE Identified the Problem with a KSDS

- If it is not a BCS
	- Can delete data set and recover from recent backup
	- Can unload a non-BCS KSDS data set by reading data component directly as an ESDS, sorting data, and then loading into new KSDS
- This does not work for a BCS!
- If <sup>a</sup> BCS index component is damaged:
	- May be able to use IDCAMS REPRO NOMERGECAT to copy catalog records to a new, empty catalog
		- $\bullet$  FROMKEY and TOKEY can be used to get around bad records *in the catalog*
	- Repair can be accomplished with IBM Tivoli Advanced Catalog Management for z/OS
	- Severe damage requires recovery from backup

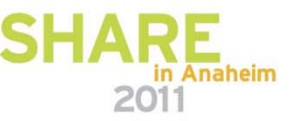

#### **Fi i C t l P bl Fixing Catalog Problems**

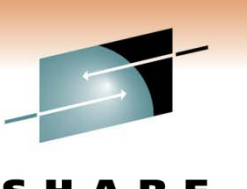

Technology . Connections .

If DIAGNOSE Identified the Problem

- May indicate an incomplete catalog entry
- If it is an entry in a BCS, delete the catalog record and attempt to recatalog

DELETE xxx NOSCRATCHDEFINE xxx … RECATALOG

• If the truename exists without the associated cluster records: DELETE xxx TRUENAME

#### **Fi i C t l P bl Fixing Catalog Problems**

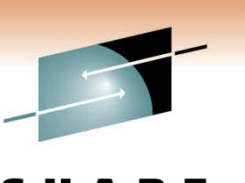

Technology . Connections .

If DIAGNOSE Identified the Problem (continued)

• If it is an entry in a VVDS:

DELETE xxx VVRDELETE xxx NVR

- It may be possible to recatalog the data set DEFINE CLUSTER(NAME(xxx) ... RECATALOG)
- If missing some portions from the volume, then it must be deleted

¾IDCAMS cannot recreate the data

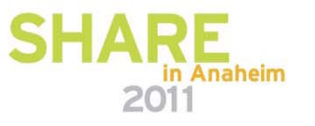

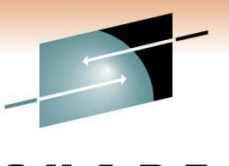

S RЕ Technology · Connections · Results

# **Catalog Backup and Recovery**

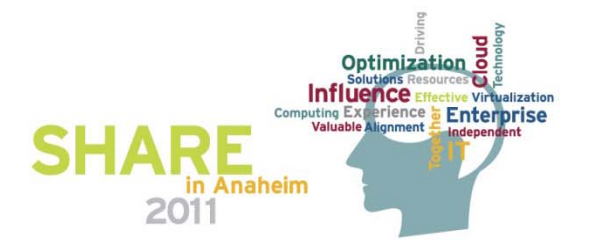

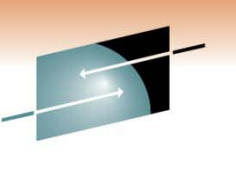

Technology · Connections · Result

Rule  $#1$ : Back up as often as you can

- How often is enough? It depends…
	- At least once a day for all catalogs
	- More often for volatile catalogs where you are creating lots of SMF records – indicating heavy data set DEFINEs, DELETEs, and allocation extensions
	- More often for critical catalogs ones that would present a
	- major problem if recovery isn't fast
	- Less often for non-volatile catalogs

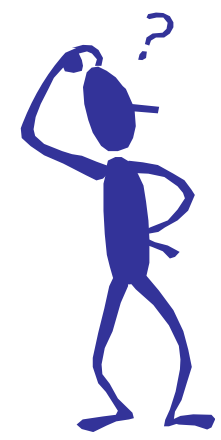

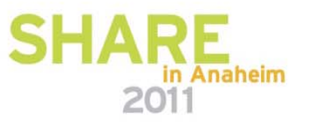

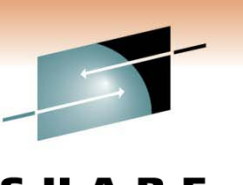

Technology · Connections · Resul

Rule #2: Verify all BCSs are included

- When was the last time you audited your backup job to see the list of catalogs backed up?
- Obtain a list of connected catalogs in all master catalogs

```
LISTCAT UCATLISTING FROM CATALOG   -- CATALOG MASTER CAT CATALOG.MASTER.CAT
USERCATALOG --- CAT.ICF.USER1USERCATALOG --- CAT.ICF.USER2...
```
• Compare the list to your catalog backup job, and ensure that all are backed up

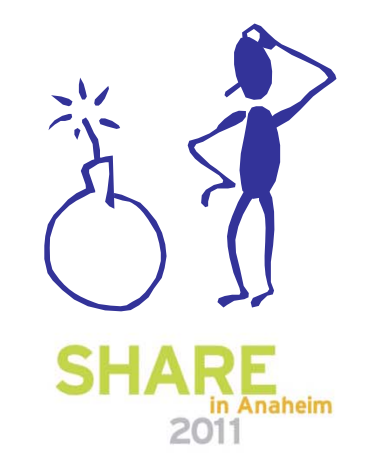

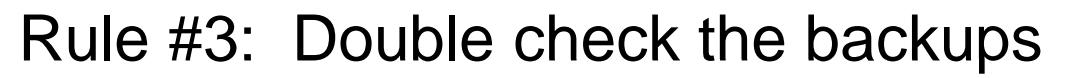

- Establish a regular method to check catalog backup return codes
- Ensure you run EXAMINE INDEXTEST on each catalog and then check the output!
- Consider duplexing your backups and create a third copy for your disaster recovery (DR) site

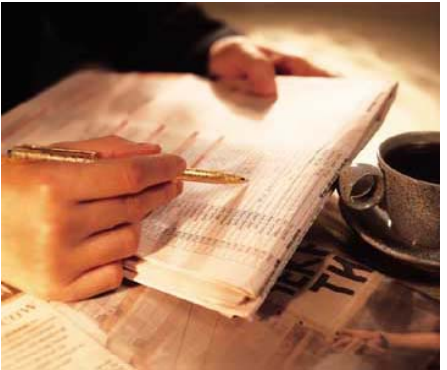

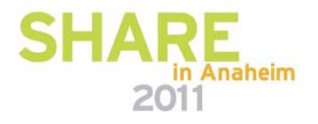

Technology · Connections · Result

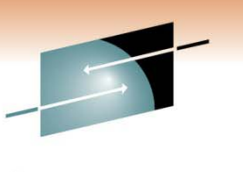

Technology · Connections · Resul

Rule  $#4$ : Verify that you can recover

- Can you locate your backups? If duplexed, catalog each in a different user catalog
- Can you locate your SMF data? How many systems are sharing the catalog? What catalog is it cataloged in?
- Test, test, test if a problem occurs and you can't recover, your goose is …

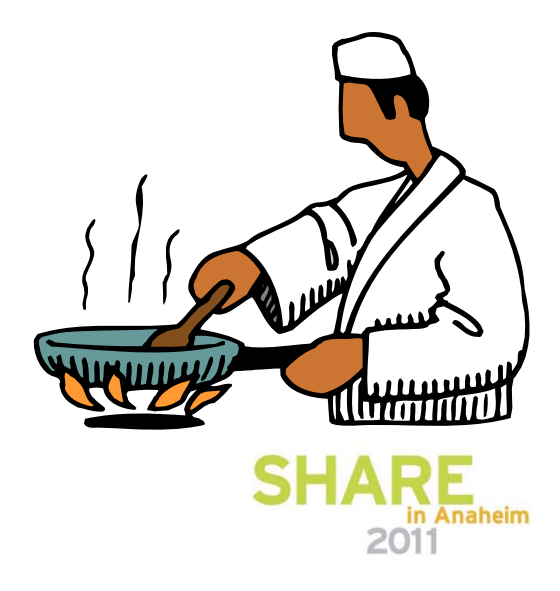

### **BCS F d R Forward Recovery**

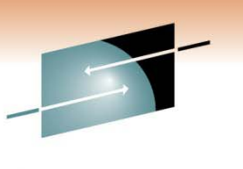

SMF Records Are the Only Way

- For BCS forward recovery, SMF record types required:
	- Type 61 Data set define
	- Type 65 Data set delete
	- Type 66 Data set alter

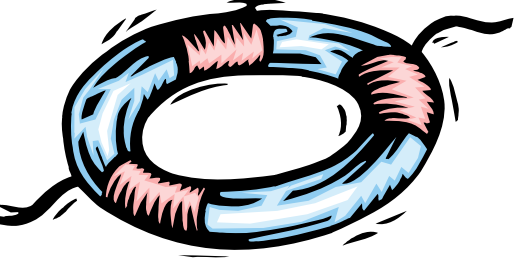

- These records, written between the time of backup and restore, identify all new data sets created, deleted, and extended
- You must have something, and you must know how to use it!
- You should practice BCS forward recovery

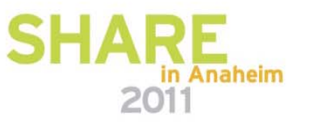

### **ICFRU**

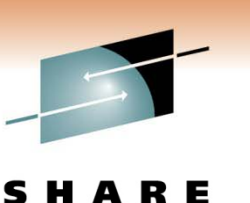

Technology · Connections · Result

Used for BCS Forward Recovery

- IBM field developed product
- Incorporated into z/OS DFSMS 1.7
- Takes IDCAMS EXPORT copy of the BCS and SMF records from all sharing systems as input
- Creates a new  $EXPORT$  format backup which is used as input to IDCAMS IMPORT to rebuild the catalog

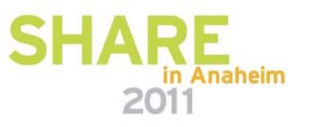

### **ICFRU**

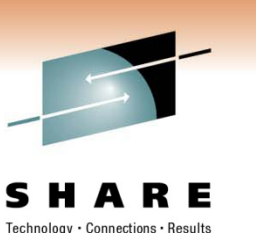

Components of ICFRU

- CRURRSV Record Selection and Validation
	- Processes dumped SMF data sets
	- Extracts appropriate records
- CRURRAP Record Analysis and Processing
	- Processes the extracted and sorted SMF records, together with an EXPORT copy of the catalog
	- Produces a new EXPORT format data set to be imported to build a new catalog

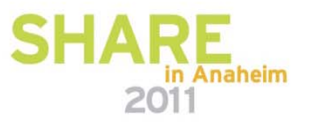

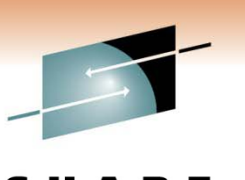

### **Catalog Recovery or Maintenance**

Locking Catalogs

- When performing certain maintenance or recovering a catalog, it is a good idea to LOCK the catalog to prevent undesired access
	- Use IDCAMS ALTER LOCK command
- Be sure to UNLOCK the catalog as soon as maintenance is complete
- *Be aware:* If you lock a shared master catalog from another system, make sure it is unlocked as soon as possible
	- If the master catalog is locked, the system cannot be IPLed!

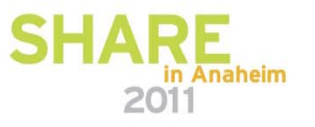

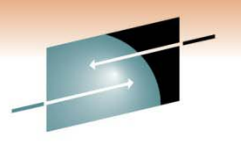

S R E н Technology · Connections · Results

# **Catalog Tuning**

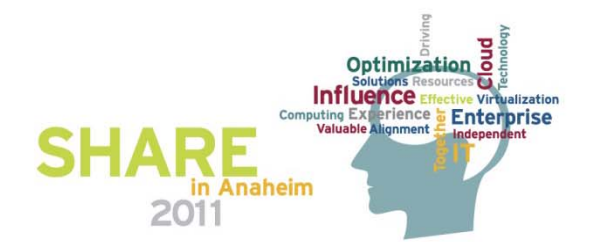

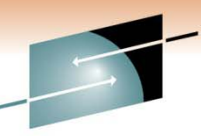

#### **Creating a Balanced Catalog Environment**

Most z/OS Systems:

- Have hundreds of thousands to millions of data sets cataloged
- Typically have 25 to 100 catalogs on a system
- Do the math:
	- Assume you have 1 million cataloged data sets and 25 catalogs (a fairly common ratio)
	- If the spread of data sets across catalogs is even, that works out to 40,000 data sets in each catalog
	- Therefore, if any one of the 25 catalogs suffers an outage, access to 40,000 data sets is lost until the catalog is recovered

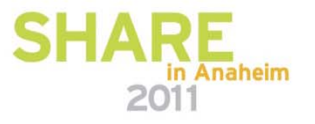

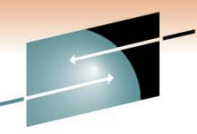

### **Creating a Balanced Catalog Environment**

The Problem

- Data sets are rarely distributed evenly across catalogs
- Most frequently, just a handful of catalogs contain a high percentage of the system's application data sets
- If one of those catalogs suffers an outage, access to a far higher number of data sets will be lost

The Solution

- Analyze your z/OS environment to determine if your data sets are concentrated in a few user catalogs, and assess the risk to your critical business functions
- If they are concentrated, initiate a project to spread your cataloged data sets across more of your user catalogs

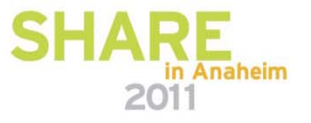

### **Using Space Efficiently**

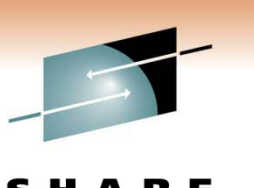

Recommendations:

- Specify FREESPACE(0 0)
	- Most BCSs will have unevenly distributed record insertion activity
	- Evenly distributed free space is of very little value
- Don't worry about splits
	- Splits, both CI and CA, are the best technique available to handle this uneven distribution
	- To allow splits to obtain free space where it's needed, the best approach is to leave them alone once they've occurred
- Reorganize catalogs as infrequently as you can
	- Reorganization removes all of the free space that has been imbedded within the CAs, requiring the splits to occur again

#### **Reorganizing Catalogs**

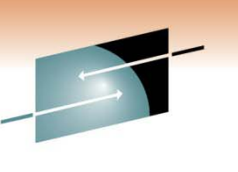

Technology . Connections .

When Should <sup>a</sup> Catalog Be Reorganized?

- Recommended only when:
	- The catalog is approaching maximum extents
	- There is not enough room on the volume where the catalog resides to allow more extents to be taken
	- An attribute of the catalog needs to be changed
- Options for reorganizing a catalog:
	- IDCAMS EXPORT followed by IMPORT can be used to reorganize a catalog
	- Tivoli Advanced Catalog Management for z/OS can be used to reorganize a catalog without taking applications out of service

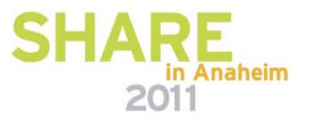

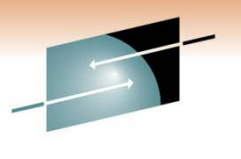

S R E н Technology · Connections · Results

# **Catalog Caching**

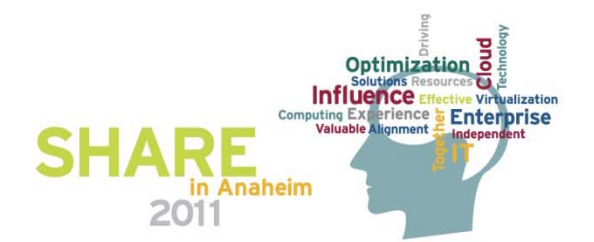

#### **Caching Basics**

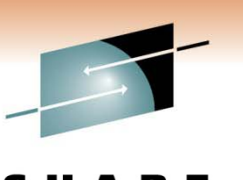

Technology · Connections · Resu

Types of Caching for Catalogs

- Two kinds of cache exclusively for catalogs
	- In-storage catalog (ISC) cache
	- Catalog data space cache (CDSC) (CDSC)
- A single catalog can be cached in either ISC or CDSC not both at the same time
- Records cached in ISC or CDSC
	- Master catalog all records accessed sequentially or by key (except for alias records)
	- User catalog only records accessed by key
- Breakeven point is hit rate of 20%
	- Where the overhead of maintaining the cache becomes less than the cost of doing the I/O to the catalog

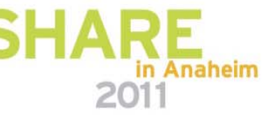

#### **Catalog Data Space Cache**

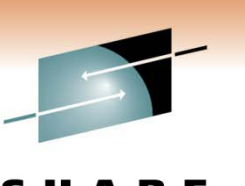

CDSC Caching – Recommended!

- Records reside in a VLF managed data space
- Catalogs are defined in the COFVLF*xx* PARMLIB member
- Catalogs are not limited to a set amount of storage
- When the data space is full, the least recently used record is removed
- When a change is detected, only the changed records are released
- Entire CDSC space for a BCS is invalidated only if excessive changes occur
- Reverts to ISC when turned off

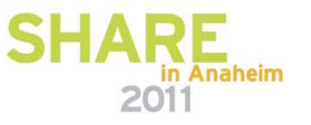

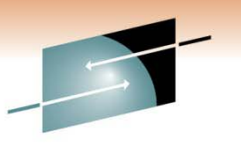

Technology · Connections · Result

#### **Catalog Data Space Cache**

Specifying CDSC

…

• In SYS1.PARMLIB(COFVLF*xx*) CLASS NAME(IGGCAS) EMAJ(*BCS1* ) EMAJ(*BCS2* )

MAXVIRT(4096|*nnnn* )

- Where '*nnnn*' is the number of 4K blocks of virtual storage to be used for caching catalogs
	- The minimum value is 256 (1 MB)
	- The default value is 4096 (16 MB)
- Allow 15 blocks (60 KB) per catalog

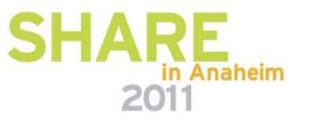

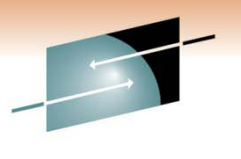

S R E н Technology · Connections · Results

# **Catalog Sharing**

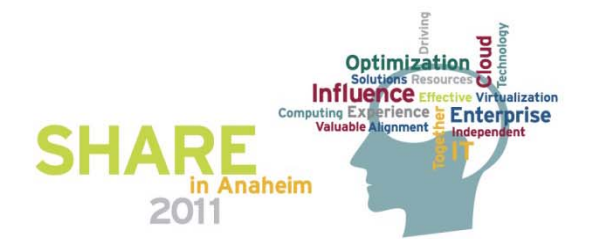

Technology · Connections · Resul

#### **C t l Sh i Catalog Sharing**

Sharing Catalogs

- A shared catalog is one that is eligible to be used by more than one system
- A catalog is shared if: SHAREOPTIONS (3 4) (this is the default) *and*It resides on a shared DASD volume
- Catalog address control structures are refreshed when up dates are made to the catalog from any system

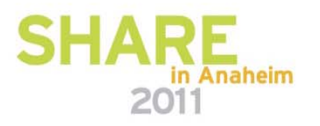

Technology · Connections · Resul

#### **C t l Sh i Catalog Sharing**

Sharing Catalogs (continued)

- Sharing requires checking for changes before using cached records
	- To ensure that the ISC or CDSC contains current information
	- To ensure that the control blocks for the catalog are updated in the event the catalog has been extended or otherwise altered from another system
	- This checking maintains data integrity
	- This checking affects performance because the VVR for a shared catalog must be read before using the cached version of the record

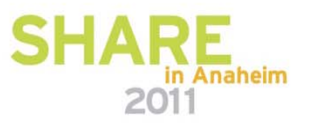

### **C t l Sh i Catalog Sharing**

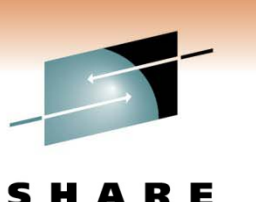

Technology · Connections · Results

Key Points

- Convert the resource SYSIGGV2 to a SYSTEMS enqueue
	- Failing to do so could break catalogs
- Convert the resource SYSZVVDS to a SYSTEMS enqueue

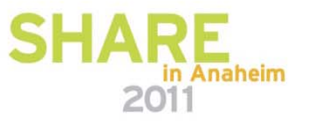

### **Catalog Sharing Protocols**

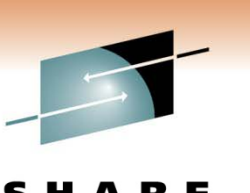

#### VVDS Mode

- Information necessary to communicate changes to other systems sharing the catalog is stored in a special 'integrity VVR' in the VVDS of the volume the catalog is defined on
- I/O to the VVDS is required to store and retrieve this information

#### ECS Mode

- Information that describes changes to a shared catalog is stored in the Coupling Facility (CF)
- The I/O to the VVDS that is required in VVDS mode is eliminated
- The SYSZVVDS RESERVE is avoided

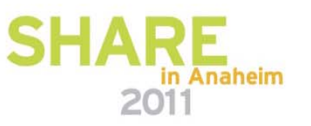

### **Enhanced Catalog Sharing**

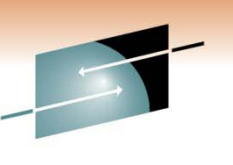

Using Enhanced Catalog Sharing (ECS) Mode

- Substantial performance benefit for catalogs shared between systems in a sysplex
- Must include the ECS structure in the Coupling Facility Resource Manager (CFRM) policy
	- Policy name is SYSIGGCAS\_ECS
- Must define one or more catalogs with the ECSHARING attribute
	- Use IDCAMS DEFINE or ALTER commands to set this attribute
	- Makes a catalog eligible for sharing with the ECS protocol

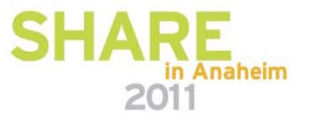

#### **Enhanced Catalog Sharing**

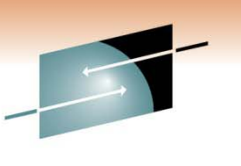

Technology · Connections · Resu

Using Enhanced Catalog Sharing (ECS) Mode (continued)

- ECS protocol will only be used:
	- If there is an active connection to the ECS cache structure
	- If ECS mode has been activated by the MODIFY CATALOG, ECSHR(AUTOADD) command
- Control catalogs using ECS with
	- MODIFY CATALOG ECSHR(REMOVE, catname)
		- *Does not remove the ECSHARING attribute from the catalog, but removes the catalog from ECS mode*
	- MODIFY CATALOG ECSHR(ENABLE, *catname*)

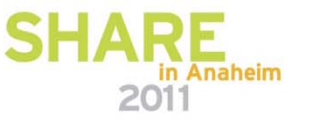

### **Enhanced Catalog Sharing**

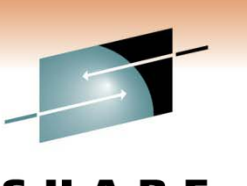

Restrictions on Usage

- A catalog cannot be shared using both the ECS mode and VVDS mode protocols at the same time
- Maximum of 1024 catalogs can be shared using ECS from a single system
- All systems sharing a catalog in ECS mode must be using the same Coupling Facility and be in the same GRS complex
- Attempting to use <sup>a</sup> catalog which is ECS active from <sup>a</sup> system outside the sysplex could break the catalog

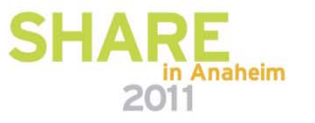

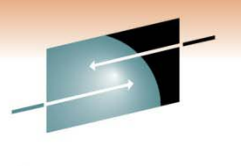

S R E н. Technology · Connections · Results

# **VSAM Best Practices**

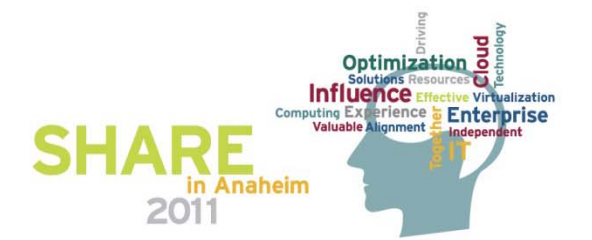

Technology · Connections ·

#### **VSAM D t S t Data Sets**

Tips for Defining VSAM Data Sets

- Disclaimer there are many types of VSAM data sets
	- It is difficult to give specific parameters that apply to all
- For KSDS data sets always specify an explicit allocation for the index – including a secondary value
- LSR usage will generally give better performance for direct processing
	- IMS, CICS, SMB
- The CISIZE you choose may not match the sizes supported by some application programs
	- IMS and CICS support .5K, 1K, 2K and 4K increments

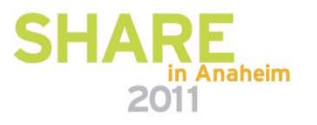

Technology · Connections ·

#### **VSAM D t S t Data Sets**

Index CI Size and Dead CIs

- Each control area (CA) of a KSDS is indexed by a single Sequence Set record
	- $\bullet$  This record must be large enough to contain the high key value (compressed) and a pointer for each of the CIs in the associated  $CA$
	- For example:
		- *A catalog with a data CI size of 4096 and a CA size of 1 cylinder has 180 CIs/CA*
		- *Each Sequence Set record must have room for 180 entries*
- When the index record length isn't large enough to index all CIs, the remaining CIs within the CA are effectively unusable or 'dead'
	- The effect on the data set is wasted space

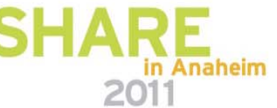

Technology · Connections · Resu

#### **VSAM D t S t Data Sets**

Improving Performance

- Do not use small secondary amounts for KSDS or VRRDS
	- Extending is not a quick function
- Use  $EXAMINE$  to determine a better index  $CISIZE$ 
	- Reduces the number of levels of index, and number of sequence set records
- For sequential processing, larger CI sizes are better
- For direct processing, smaller CI sizes are better
- Striping allows direct processing to be spread across several volumes, and helps improve sequential processing
- Increase STRNO, BUFNI, BUFND until you see no increase in performance, or use SMB (System-Managed Buffering)

Technology · Connections · Res

#### **VSAM D t S t Data Sets**

#### Preventing Errors

- Install maintenance!
- Back up data sets preceded by EXAMINE to verify integrity
- Space constraint relief
	- SMS option allowing best-fit or reduction of space requested
	- If multiple volumes are specified, best-fit allows those volumes to be allocated to satisfy the space
	- For a single volume, space reduction allows the allocation to succeed using smaller space than originally requested
	- Both options remove the 5-extent limit
- Attempt to close or quiesce the data set
	- $\bullet$  ABENDs or system failure may break the data set
	- Run VERIFY and EXAMINE when these cases occur

#### **VSAM D t S t Data Sets**

SMS-managed VSAM data sets support:

- Space Constraint Relief/Best-fit
- Extent Consolidation

Extended-Format

- Data set must be SMS-managed
- Allows the use of:
	- Compression (for KSDS)
	- Data sets greater than 4GB (Extended Addressability)
		- EA ESDS cannot have any AIXes defined over it
	- Partial Release (except for RRDS/LDS)
	- System-Managed Buffering
	- Striped data sets

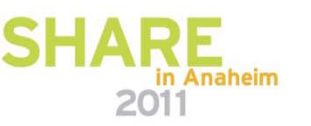

Technology · Connections · Result

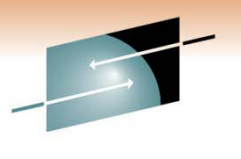

S A R E н Technology · Connections · Results

# **Final Thoughts**

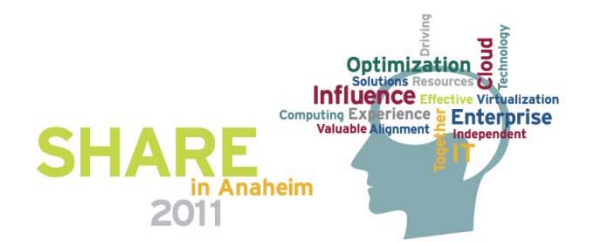

#### **B t P ti Best Practices**

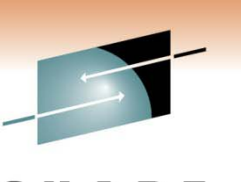

Technology · Connections ·

Recommendations for ICF Catalogs and VSAM

- Always apply current maintenance
	- Just applying HIPER is not good enough, but RSU is!
	- Failure to install fixes can result in broken catalogs/VSAM data sets or incorrect behavior
- Remove IMBED and REPLICATE when they are found
	- These keywords can impair performance and use more DASD space
- Look into the use of CA Reclaim when at z/OS 1.12 or higher
	- *Be aware*: Disabled by default on a system level, but is enabled by default for all KSDSs without having to redefine the data set
	- Test before implementing
	- Consider use for VSAM data sets with many empty CAs

#### **F M I f ti For More Information**

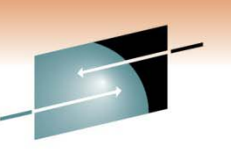

Technology · Connections · Result

- ¾*z/OS DFSMS Access Method Services for Catalogs DFSMS* – SC26-7394
- ¾*z/OS DFSMS: Managing Catalogs* SC26-7409
- ¾*z/OS DFSMS Using Data Sets* SC26-7410
- ¾*VSAM Demystified*  IBM Redbook SG24-6105
- ¾*Enhanced Catalog Sharing and Management* IBM Redbook SG24-5594
- ¾*ICF Catalog Backup and Recovery: A Practical Guide Catalog* IBM Redbook SG24-5644

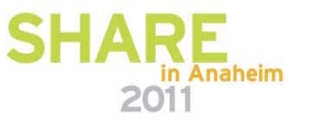

#### **Q&A**

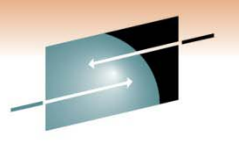

**SHARE** 

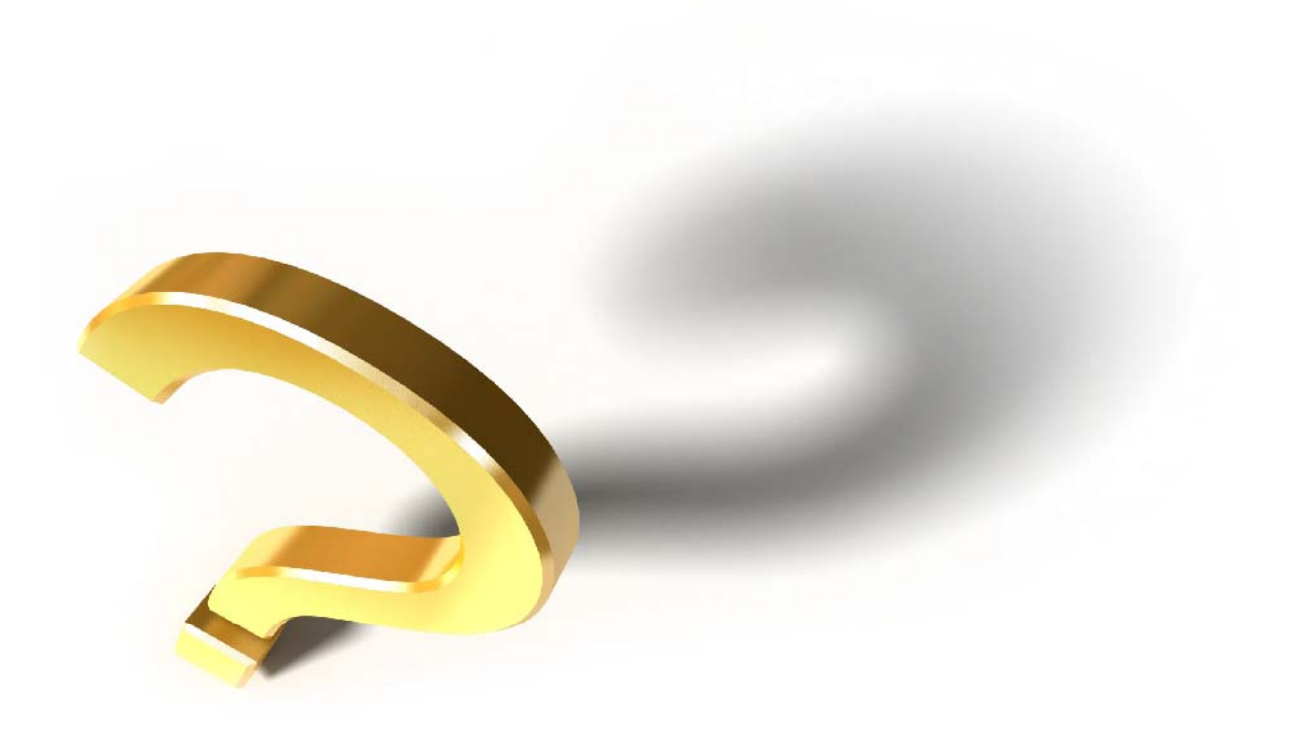

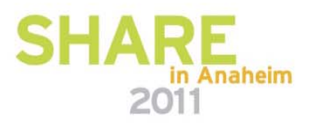

Technology · Connections ·

#### **Td k ra emarks**

The following terms are trademarks of the International Business Machines Corporation in the United States and/or other countries:

#### **IBM®, Tivoli®, z/OS®, DFSMSdfp™**

The following terms are trademarks of Rocket Software, Incorporated in the United States and/or other countries:

#### **Rocket®, Mainstar®**

Other company, product, and service names may be trademarks or service marks of others.

Copyright ©2011 IBM Corporation. All Rights Reserved. Copyright ©2011 Rocket Software, Inc. All Rights Reserved.

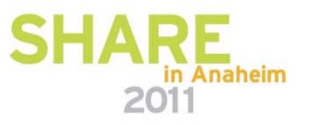